# **§ 1**

# **POSTANOWIENIA OGÓLNE**

- 1. Promocja **"Raty za 0 zł na start - Internet z laptopem lub tabletem"** (**"Promocja"**) jest organizowana przez Polkomtel Sp. z o.o.1) (**"Polkomtel")** i skierowana jest do:
	- a) osób fizycznych będących konsumentami w rozumieniu art. 22 (1) ustawy z dnia 23 kwietnia 1964 r. Kodeks cywilny oraz przedsiębiorców i innych klientów posiadających REGON ("**Klient**"), którzy w czasie trwania Promocji zawrą z Polkomtel na piśmie umowę o świadczenie usług telekomunikacyjnych w sieci Plus ("**Umowa**") na okres 24 miesięcy ("**czas oznaczony Umowy**"), stając się Abonentami<sup>2)</sup>,
	- b) Abonentów<sup>2)</sup>, Abonentów MIXPLUS<sup>3)</sup> lub Abonentów PlusMix<sup>4)</sup>, którzy nie zalegają z płatnościami na rzecz Polkomtel i którzy w czasie trwania Promocji zawrą z Polkomtel na piśmie kolejną umowę o świadczenie usług telekomunikacyjnych w sieci Plus ("**Umowa**") na okres 24 miesięcy ("czas oznaczony Umowy").
	- c) osób fizycznych, którzy przed dniem skorzystania z tej promocji skorzystali z możliwości przeniesienia przydzielonego numeru w ruchomej publicznej sieci telefonicznej z innego dostawcy usług telekomunikacyjnych do sieci Plus stając się Abonentami<sup>2)</sup>, Abonentami MIXPLUS<sup>3)</sup> lub Abonentów PlusMix<sup>4)</sup>

Klienci oraz Abonenci zawierający Umowę w ramach Promocji zwani są dalej łącznie "Abonentami".

- 2. Warunkiem skorzystania z Promocji, jest:
- a) wyrażenie zgody na aktywację:
	- usługi e-Faktura na zasadach określonych w regulaminie "**Regulamin wystawiania i przesyłania, w tym udostępniania faktur w formie elektronicznej (e-faktur)**" w przypadku, gdy aktywacja nowego numeru telefonu wiąże się z założeniem nowego konta klienta,
	- usługi e-rachunek na zasadach określonych w regulaminie: "**Regulamin usługi e-rachunek**", w przypadku, gdy w momencie zawierania Umowy na warunkach Regulaminu Abonent jest już Abonentem oraz zdecyduje się podłączyć aktywowany numer telefonu do innego swojego konta, na którym uprzednio została włączona usługa e-rachunek,
	- b) oraz w przypadku Abonentów o których mowa w § 1 pkt 1 lit. a) i b) spełnienie jednego z poniższych warunków:
		- zawarcie z Polkomtel innej umowy o świadczenie usług telekomunikacyjnych co najmniej 6 miesięcy przed dniem skorzystania z tej Promocji,
			- ustanowienie Polecenia zapłaty w momencie aktywacji,
			- przedstawienie karty kredytowej,
		- przedstawienie zaświadczenia o zatrudnieniu lub w przypadku Klientów posiadających REGON zaświadczenia o niezaleganiu z podatkami.
- 3. Promocja trwa od 19.08.2013 r. do odwołania lub do wyczerpania zapasów.

# **§ 2**

# **UPRAWNIENIA ABONENTA**

- 1. Abonent zawierający Umowę w ramach Promocji ma możliwość zakupu od Polkomtel lub od Autoryzowanych Przedstawicieli Handlowych/Partnerów Plus laptopa, tabletu, aparatu lub konsoli określonych w Załączniku nr 1 do Regulaminu po cenie promocyjnej określonej zgodnie z Załącznikiem nr 1 do Regulaminu rozłożonej na 36 miesięcznych rat. Całkowity koszt zakupu laptopa, tabletu, aparatu lub konsoli na raty jest równy cenie promocyjnej brutto tego urządzenia określonej w Załączniku nr 1 do Regulaminu. Z tytułu sprzedaży na raty Abonentowi nie są naliczane odsetki, z zastrzeżeniem § 4 pkt 7.Laptop, tablet, aparat lub konsola nie są samodzielnie przedmiotem Promocji. Polkomtel zastrzega, iż dostępność poszczególnych modeli laptopa, tabletu, aparatu lub konsoli uzależniona jest od aktualnych stanów magazynowych Polkomtel oraz punktów sprzedaży (obsługi).
- 2. Abonent może wybrać jeden z promocyjnych planów cenowych<sup>5)</sup> ("promocyjny plan cenowy") zgodnie z Cennikiem świadczenia usług telekomunikacyjnych dla taryf "iPlus prywatnie" ("**Cennik**") oraz poniższą specyfikacją:

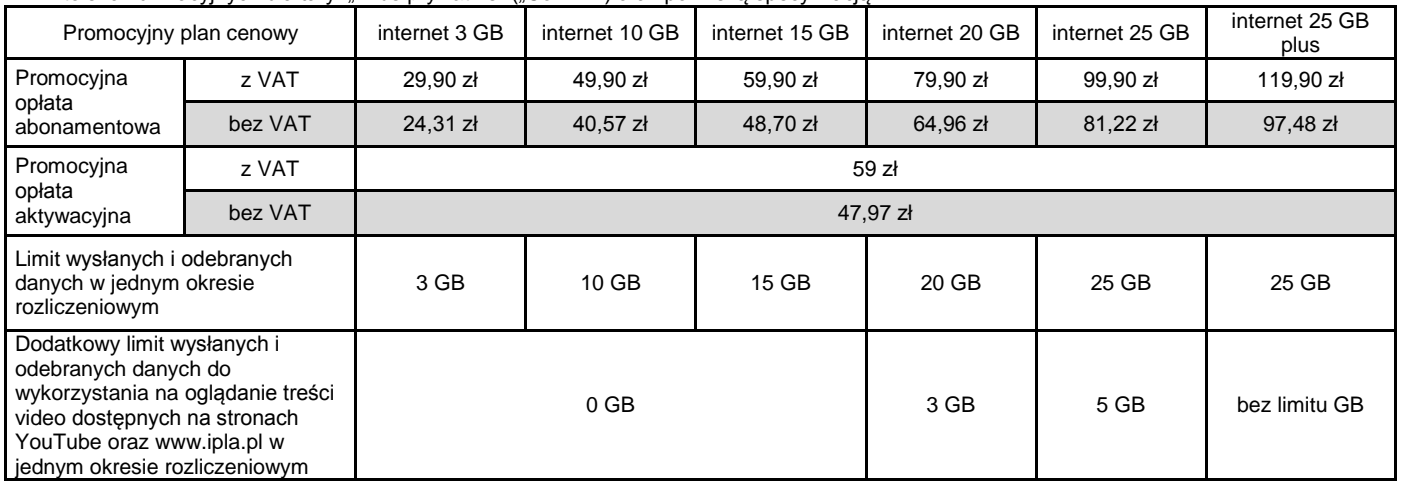

3. Wszystkie pozostałe opłaty w promocyjnych planach cenowych naliczane są zgodnie z Cennikiem dla taryfy:

a) iPlus prywatnie 3 GB w przypadku promocyjnego planu cenowego internet 3 GB

b) iPlus prywatnie 4 GB w przypadku promocyjnych planów cenowych internet 10 GB oraz internet 15 GB

c) iPlus prywatnie 7 GB w przypadku promocyjnego planu cenowego internet 20 GB

d) iPlus prywatnie 20 GB w przypadku promocyjnych planów cenowych internet 25 GB oraz internet 25 GB plus

zakładowy 3.510.300.000 PLN, NIP 527-10-37-727, Regon 011307968

5) z dostępem do internetu

1

<sup>&</sup>lt;sup>1)</sup> z siedzibą w Warszawie, ul. Postępu 3, 02-676 Warszawa, zarejestrowaną w rejestrze przedsiębiorców Krajowego Rejestru Sądowego prowadzonym przez Sąd Rejonowy dla m.st. Warszawy, XIII Wydział Gospodarczy Krajowego Rejestru Sądowego pod nr KRS 0000419430, kapitał

<sup>2)</sup> w rozumieniu Regulaminu świadczenia usług telekomunikacyjnych przez Polkomtel Sp. z o.o. dla Abonentów

<sup>3)</sup> w rozumieniu Regulaminu świadczenia usług telekomunikacyjnych przez Polkomtel Sp. z o.o. dla Abonentów MIXPLUS

<sup>4)</sup> w rozumieniu Regulaminu świadczenia usług telekomunikacyjnych przez Polkomtel Sp. z o.o. dla Abonentów PlusMix

- 4. Maksymalna prędkość pobierania i wysyłania danych określona w Cenniku nie obowiązuje Abonentów zawierających Umowę w ramach Promocji. W przypadku Abonentów zawierających Umowę w ramach Promocji prędkość ta nie jest ograniczana przez Polkomtel, jest ograniczona wyłącznie technologią transmisji danych z jakiej korzysta Abonent.
- 5. W ramach Promocji **Abonentowi, o którym mowa w § 1 pkt 1 lit. b), który przed dniem skorzystania z tej Promocji zawarł umowę z abonamentem/ kwotą minimalnego doładowania o wartości 29,90 zł lub wyższą** przysługuje rabat na abonament w wysokości:
	- a) 5 zł z VAT (4,07 zł bez VAT) przy wyborze promocyjnego planu cenowego internet 3 GB,<br>b) 10 zł z VAT (8,13 zł bez VAT) przy wyborze promocyjnego planu cenowego internet
		- b) 10 zł z VAT (8,13 zł bez VAT) przy wyborze promocyjnego planu cenowego internet 10 GB lub promocyjnego planu cenowego internet 15 GB,
	- c) 15 zł z VAT (12,20 zł bez VAT) przy wyborze promocyjnego planu cenowego internet 20 GB, promocyjnego planu cenowego internet 25 GB lub promocyjnego planu cenowego internet 25 GB plus,
	- Po uwzględnieniu rabatu promocyjna opłata abonamentowa, o której mowa w § 2 pkt 2 wyniesie:
		- a) 24,90 zł z VAT przy wyborze promocyjnego planu cenowego internet 3 GB,
		- b) 39,90 zł z VAT przy wyborze promocyjnego planu cenowego internet 10 GB,<br>c) 49,90 zł z VAT przy wyborze promocyjnego planu cenowego internet 15 GB.
		- 49,90 zł z VAT przy wyborze promocyjnego planu cenowego internet 15 GB,
		- d) 64,90 zł przy wyborze promocyjnego planu cenowego internet 20 GB,
		- e) 84,90 zł z VAT przy wyborze promocyjnego planu cenowego internet 25 GB, f) 104,90 zł z VAT przy wyborze promocyjnego planu cenowego internet 25 GB plus.
- 6. W przypadku gdy Abonent, o którym mowa w § 1 pkt 1 lit. b) rozwiąże dotychczasową umowę o świadczenie usług telekomunikacyjnych zawartą przed dniem skorzystania z Promocji traci prawo do rabatu na abonament, o którym mowa w § 2 pkt 5 i opłata abonamentowa będzie
	- wynosić:<br>a)
		- a) 29,90 zł z VAT (24,31 zł bez VAT) przy wyborze promocyjnego planu cenowego internet 3 GB,
		- b) 49,90 zł z VAT (40,57 zł bez VAT) przy wyborze promocyjnego planu cenowego internet 10 GB,
		- c) 59,90 zł z VAT (48,70 zł bez VAT) przy wyborze promocyjnego planu cenowego internet 15 GB,
		- d) 79,90 zł z VAT (64,96 zł bez VAT) przy wyborze promocyjnego planu cenowego internet 20 GB, e) 99,90 zł z VAT (81,22 zł bez VAT) przy wyborze promocyjnego planu cenowego internet 25 GB,
		- f) 119,90 zł z VAT (97,48 zł bez VAT) przy wyborze promocyjnego planu cenowego internet 25 GB plus.
	- Utrata rabatu, o którym mowa w § 2 pkt 5 nastąpi od nowego okresu rozliczeniowego.
- 7. **Wysyłanie i odbieranie danych w technologii LTE (Long Term Evolution) jest możliwe we wskazanych przez Polkomtel planach cenowych lub na podstawie innych warunków promocyjnych oferowanych przez Polkomtel, przy pomocy karty USIM, będącej własnością Polkomtel oraz z wykorzystaniem sprzętu umożliwiającego wysyłanie i odbieranie danych w technologii LTE dostępnej w sieci Plus. W przypadku zmiany oprogramowania danego sprzętu przez użytkownika lub jego aktualizacji przez producenta sprzętu Polkomtel nie ponosi odpowiedzialności za skutki z tym związane, w tym w szczególności dotyczące możliwości korzystania z technologii LTE dostępnej w sieci Plus.** Polkomtel nie ponosi odpowiedzialności za działania lub zaniechania producenta sprzętu, które ograniczają lub uniemożliwiają korzystanie z możliwości wysyłania i odbierania danych w Technologii LTE przy pomocy sprzętu obsługującego transmisję danych LTE.
- 8. Korzystając z Technologii LTE w ramach jednego z promocyjnych planów cenowych: internet 3 GB, internet 10 GB, internet 15 GB, internet 20 GB, internet 25 GB lub internet 25 GB plus Abonent może korzystać tylko i wyłącznie z usług transmisji danych oraz wiadomości tekstowych SMS; nie może korzystać z pozostałych usług telekomunikacyjnych określonych w Cenniku, w tym z: połączeń głosowych, transmisji danych w ramach prywatnych APN oraz APN m2m.plusgsm.pl i pro.plusgsm.pl. W celu skorzystania z pozostałych usług telekomunikacyjnych określonych w Cenniku Abonent korzystający z Technologii LTE może w każdej chwili za pomocą aplikacji wykorzystywanej do połączenia z Internetem zmienić wykorzystywaną Technologię LTE na inną dostępną zgodnie z Umową technologię transmisji danych, a następnie powrócić w każdej chwili do korzystania z Technologii LTE.
- 9. W przypadku promocyjnych planów cenowych internet 20 GB oraz internet 25 GB przekroczenie limitu wysłanych i odebranych danych, o którym mowa w § 2 pkt 2 zablokuje możliwość skorzystania z pełną prędkością z Dodatkowego limitu wysłanych i odebranych danych do wykorzystania na oglądanie treści video dostępnych na stronach YouTube oraz [www.ipla.pl.](http://www.ipla.pl/)
- 10. **W celu eliminowania nadużyć - dla zapewnienia powszechnej dostępności oraz wysokiej jakości działania sieci, Polkomtel zastrzega sobie możliwość zmiany parametrów technicznych transmisji danych po przekroczeniu w jednym okresie rozliczeniowym:**
	- a) **3 GB przesłanych i odebranych danych przy wyborze promocyjnego planu cenowego internet 3 GB,**
	- b) **10 GB przesłanych i odebranych danych przy wyborze promocyjnego planu cenowego internet 10 GB,**
	-
	- c) **15 GB przesłanych i odebranych danych przy wyborze promocyjnego planu cenowego internet 15 GB,** d) **20 GB przesłanych i odebranych danych przy wyborze promocyjnego planu cenowego internet 20 GB,**
	- e) **25 GB przesłanych i odebranych danych przy wyborze promocyjnego planu cenowego internet 25 GB,**
	- f) **25 GB przesłanych i odebranych danych przy wyborze promocyjnego planu cenowego internet 25 GB plus.**
- 11. Jeżeli Regulamin nie stanowi inaczej, Abonent może korzystać z usług telekomunikacyjnych świadczonych przez Polkomtel zgodnie z Cennikiem.
- 12. Po zakończeniu czasu oznaczonego Umowy Polkomtel zastrzega sobie możliwość zmiany parametrów technicznych transmisji danych na zasadach określonych w Cenniku.
- 13. W ramach Promocji Abonent ma możliwość uzyskania licencji na program antywirusowy Kaspersky Internet Security 2013 ("**Antywirus"**), który może pobrać za pośrednictwem odnośnika znajdującego się na stronie internetowej www.plus.pl. Aby otrzymać kod aktywacyjny Abonent zobowiązany jest do wysłania wiadomości tekstowej na numer 7172 o treści: IPLUS (koszt wysłania wiadomości: 1,23 zł z VAT (1 zł bez VAT) w terminie do 30 dni od dnia aktywacji karty USIM. W przypadku wysłania wiadomości SMS po upływie wskazanych wyżej 30 dni kod aktywacyjny nie zostanie przyznany. Kod aktywacyjny powinien być wpisany do Antywirusa podczas połączenia z internetem. Jedna karta USIM może otrzymać jeden kod aktywacyjny. W przypadku wysłania więcej niż jednej wiadomości na numer 7172 system odeśle ten sam kod aktywacyjny co za pierwszym razem. Każda wiadomość SMS wysłana na numer 7172 jest płatna i wynosi 1,23 zł z VAT (1 zł bez VAT). Opłata za licencję zawarta jest w cenie wiadomości SMS.
- 14. Licencja, o której mowa w § 2 pkt. 13 udzielana jest przez producenta Antywirusa i on ponosi wyłączną odpowiedzialność za jego działanie. Warunki licencji dostępne są na stronie internetowej www.kaspersky.pl.
- 15. Wpisanie do Antywirusa kodu aktywacyjnego umożliwi korzystanie z jego pełnej funkcjonalności przez okres 24 miesięcy od dnia wpisania kodu rejestracyjnego.
- 16. Oprócz opłaty za wysłanie wiadomości tekstowej, o której mowa w § 2 pkt. 13 Abonent nie jest obciążany jakimikolwiek dodatkowymi opłatami w związku z korzystaniem z Antywirusa przez okres, o którym mowa w § 2 pkt. 15.

# **§ 3**

## **TRANSMISJA DANYCH NIEPOMNIEJSZAJĄCA LIMITU**

- 1. W ramach Promocji we wskazanych poniżej promocyjnych planach cenowych:
	- a) **internet 15 GB, internet 20 GB, internet 25 GB**  krajowa transmisja danych wykorzystywana do przeglądania stron www nie będzie się wliczała do limitu wysłanych i odebranych danych w jednym okresie rozliczeniowym
	- b) **internet 25 GB plus**  krajowa transmisja danych wykorzystywana do przeglądania stron www oraz oglądania treści video dostępnych na stronach [YouTube](http://youtube/) oraz [ipla.pl](http://www.ipla.pl/) nie będzie się wliczała do limitu wysłanych i odebranych danych w jednym okresie rozliczeniowym
	- z zastrzeżeniem § 3 pkt 2-5 poniżej.
- 2. Przeglądanie stron www, o którym mowa § 3 pkt. 1, które nie będzie pomniejszało limitu wysłanych i odebranych danych w jednym okresie rozliczeniowym oraz jest możliwe wyłącznie w ramach:
- a) ruchu DNS przesłanego w kierunku serwerów DNS Operatora na potrzeby tłumaczenia nazw domen na adresy IP,
- b) odbierania danych przy wykorzystaniu protokołu HTTP typu tekst, grafika, Adobe Flash, Oracle Java Aplet prezentowanych przez najbardziej popularne przeglądarki (np. Internet Explorer, Google Chrome, Mozilla Firefox, Safari, Opera) bez ich dodatkowych rozszerzeń funkcjonalnych (tzw. wtyczek), poza Adobe Flash i Oracle Java Aplet.
- 3. Oglądanie treści video dostępnych na stronach YouTube oraz [ipla.pl,](http://www.ipla.pl/) o którym mowa w § 3 pkt. 1 lit. b), które nie będzie pomniejszało limitu wysłanych i odebranych danych w jednym okresie rozliczeniowym jest możliwe wyłącznie w ramach ruchu w obszarze komponentów własnych tych stron.
- 4. Przeglądanie stron www, o którym mowa w § 3 pkt 1 będzie pomniejszało limit transmisji danych dostępny w jednym okresie rozliczeniowym w przypadku:
	- a) ruchu typu P2P (np. Skype, BearShare, [Kazaa,](http://www.darmoweprogramy.org/50/Kazaa-Lite-Rewolucja-PL) eMule, BitTorrent i podobne)
	- b) korzystania z protokołów poczty elektronicznej takich jak IMAP, POP3, SMTP i podobne oraz ich szyfrowanej wersji
	- c) korzystania z komunikatorów internetowych (np. GaduGadu i każdy inny komunikator internetowy)
	- d) korzystania z szyfrowanych połączeń typu HTTPS, IPSEC, SSL lub podobnych i ruchu opartego o elementy pośredniczące w przekazywaniu ruchu identyfikowane przez przeglądarkę jako proxy (np. Opera Mini proxy)
	- e) pobierania danych audiowizualnych (np. vod.pl, vimeo.com), z wyłączeniem YouTube oraz ipla.pl przy wyborze promocyjnego planu cenowego **Internet 25 GB plus**,
	- f) streamingu danych audiowizualnych (np. rmfon.pl), z wyłączeniem YouTube oraz ipla.pl przy wyborze promocyjnego planu cenowego **Internet 25 GB plus**
	- g) pobierania plików danych audio (np. MP3, WAV) lub audiowizualnych (np. MPEG, MKV, AVI),
	- h) pobierania plików danych tworzonych przez aplikacje (PDF, DOC, XLS, PPT i podobnych)
	- i) każdego innego ruchu opartego o protokół IP taki jak TCP, UDP, ICMP, SCTP
	- j) używania specjalnych serwisów www służących do wymiany plików (np. chomikuj.pl, rapidshare.com) oraz ruchu typu TFTP, FTP, SCP, SFTP i podobnego służącego do transferu plików
- 5. Oglądanie treści video dostępnych na stronach YouTube ora[z ipla.pl,](http://www.ipla.pl/) o którym mowa w § 3 pkt. 1 lit. b), będzie pomniejszało limit transmisji danych dostępny w jednym okresie rozliczeniowym w przypadku:
	- a) linków przekierowujących na inne strony np. reklamy
		- b) odwołań do zewnętrznych serwerów dostępnych na stronach
	- c) wszelkich elementów, które korzystają z protokołów szyfrowania (między innymi SSL) na przykład w celu autoryzacji Abonenta oraz korzystania z publicznych i niepublicznych serwerów Proxy
	- d) operacji agregujących ruch internetowy w celu poddania ich kompresji (między innymi Opera Mini lub BlackBerry) lub podobnych operacji przekierowujących ruch.

#### **§ 4**

### **WARUNKI SPRZEDAŻY RATALNEJ**

- 1. Po zawarciu Umowy, Polkomtel przeniesie własność wybranego laptopa, tabletu, routera, aparatu lub konsoli na rzecz Abonenta.
- 2. Abonent zobowiązany jest do zapłaty 36 rat w terminach zgodnych z harmonogramem spłaty rat ("**Harmonogram**"). Raty powinny być wpłacane na rachunek bankowy Polkomtel, który w czasie oznaczonym Umowy jest wskazany na rachunku za usługi telekomunikacyjne.
- 3. Wysokość miesięcznej raty jest podana w Załączniku nr 1 do Regulaminu.
- 4. Terminy płatności każdej z rat oraz ich wysokość podany jest w Harmonogramie, który Abonent otrzymuje przy zawarciu Umowy lub z pierwszym rachunkiem za usługi telekomunikacyine.
- 5. Datą płatności raty jest termin zapłaty za usługi telekomunikacyjne wskazany na rachunku za usługi.
- 6. Za dzień zapłaty raty uważa się dzień wpływu należności na rachunek bankowy Polkomtel.
- 7. W przypadku niezapłacenia raty w całości lub części w wyznaczonym terminie Polkomtel zastrzega sobie prawo do dochodzenia odsetek ustawowych liczonych od dnia następującego po dniu w którym upłynął określony termin płatności raty.
- 8. W przypadku zwłoki Abonenta w spłacie rat, Polkomtel może żądać od Abonenta zapłaty nieuiszczonej części ceny laptopa, tabletu, routera, aparatu lub konsoli.
- 9. Jeśli Abonent nie zdecyduje inaczej, to wpłaty dokonywane na rachunek Polkomtel w pierwszej kolejności będą zaliczane na należności wynikające z tytułu rat z tytułu ceny sprzedaży laptopa, tabletu, aparatu lub konsoli a następnie na należności wynikające z tytułu usług telekomunikacyjnych, z zastrzeżeniem zdania następnego. Jeśli Abonent posiadał zaległości wynikające z nieuregulowanych płatności to w pierwszej kolejności spłacany będzie dług najdawniej wymagalny.
- 10. Abonent ma prawo do zapłaty raty, kilku rat lub całości ceny sprzedaży przed wymaganym terminem płatności i w takim przypadku zobowiązany jest do poinformowania Polkomtel na piśmie, wysyłając informację na adres Polkomtel Sp. z o. o., Departament Aktywacji i Windykacji Należności, ul. Postępu 3, 02-676 Warszawa. Informacja powinna zawierać:
	- a) Imię i nazwisko Abonenta,
	- b) numer MSISDN (numer telefonu), którego korespondencja dotyczy,
	- c) liczba rat oraz ich wartość, które Abonent chce wcześniej uregulować,
	- d) termin wykonania wpłaty.
- 11. W przypadku wcześniejszej spłaty rat zgodnie z ust. 10 powyżej, późniejsze raty powinny być płatne w kolejnych następujących po sobie
- terminach zgodnych z Harmonogramem. Wcześniejsza spłata rat nie powoduje karencji w spłacie rat zgodnie z Harmonogramem.
- 12. Polkomtel zastrzega sobie możliwość cesji wierzytelności wynikającej z tytułu rat stronie trzeciej i niniejszym informuje, że w takim przypadku dane osobowe Abonentów zostaną przekazane podmiotom finansującym będącym nabywcami wierzytelności.
- 13. Zakup na raty może być realizowany wyłącznie przez osoby, którzy przejdą pozytywną ocenę wiarygodności płatniczej dla potrzeb zawarcia Umowy i nie zostanie im przyznana kaucja zgodnie z Regulaminem świadczenia usług telekomunikacyjnych przez Polkomtel sp. z o.o. dla Abonentów.
- 14. Abonent, który skorzystał z niniejszej promocji nie ma możliwości dokonania cesji Umowy.
- 15. W przypadku rozwiązania Umowy z Abonentem, Abonent jest zobowiązany regulować raty zgodnie z Harmonogramem.

#### **§ 5 POSTANOWIENIA KOŃCOWE**

- 1. Polkomtel dokładając należytych starań, będzie dążył do zapewnienia sprawnego funkcjonowania oferowanych połączeń z APN [www.plus.pl,](http://www.plusgsm.pl/) internet, wap.plus.pl, wap lub z prywatnymi APN.
- 2. Polkomtel świadczy Usługi w zakresie istniejących możliwości technicznych. Mapa przedstawiająca zasięg poszczególnych technologii, w tym Technologii LTE, dostępna jest na stronie www.plus.pl ("**Mapa**"). Mapa ma charakter wyłącznie informacyjny i nie stanowi części Umowy.
- 3. Prędkość przesyłania danych uzależniona jest od: specyfikacji technicznej modemu lub routera, zasięgu sieci operatora, obciążenia stacji nadawczej, siły odbieranego sygnału oraz warunków atmosferycznych.
- 4. W trosce o środowisko naturalne, niektóre elementy pakietu sprzedażowego, w tym modem, oferowanego w ramach Promocji mogą pochodzić z procesu regeneracji. Wszystkie elementy są pełnowartościowe i zostały objęte pełną gwarancją producenta.
- 5. O ile w Umowie nie zostanie uzgodnione inaczej, limit kredytowy zostaje zgodnie z § 7 ust. 2 Regulaminu świadczenia usług telekomunikacyjnych przez Polkomtel Sp. z o.o. dla Abonentów ustalony na kwotę 244 zł z VAT (198,37 zł bez VAT).
- 6. Abonent zobowiązuje się nie używać karty SIM/USIM w celu prowadzenia działalności gospodarczej polegającej na masowym wykonywaniu połączeń telefonicznych do wybranych osób lub grup osób (tzw. "call center"), w szczególności poprzez automatyczną dystrybucję połączeń telefonicznych lub automatyczną, interaktywną obsługę osoby dzwoniącej lub integrację systemu telekomunikacyjnego i informatycznego.
- 7. Polkomtel ma prawo do natychmiastowego zablokowania możliwości inicjowania usług przez Abonenta lub zawieszenia świadczenia wszelkich usług w ramach wszystkich umów o świadczenie usług telekomunikacyjnych zawartych z Abonentem lub rozwiązania ze skutkiem natychmiastowym wszystkich umów o świadczenie usług telekomunikacyjnych zawartych z Abonentem w przypadku naruszenia przez Abonenta któregokolwiek ze zobowiązań wskazanych w § 5 pkt 6.
- 8. Polkomtel ma prawo żądania od Abonenta naprawienia szkody poprzez zapłatę przez Abonenta kary umownej w przypadku stwierdzenia naruszenia przez Abonenta któregokolwiek z zobowiązań określonych w § 5 pkt 6 w wysokości 5000 zł za każdą kartę SIM/USIM lub urządzenie telekomunikacyjne używane w taki sposób.
- 9. W ramach niniejszej promocji Abonent zobowiązuje się nie wysyłać wiadomości SMS i MMS o tożsamej lub podobnej treści, kierowanych do znacznej liczby odbiorców, których przeznaczenie związane jest z działalnością prowadzoną przez Abonenta i nie stanowi zaspokajania codziennych potrzeb w zakresie usług telekomunikacyjnych, w szczególności wiadomości związanych z: promocją towarów lub usług Abonenta albo osób trzecich, a także z informowaniem adresatów wiadomości o ich uprawnieniach lub obowiązkach. Zakaz ten ma zastosowanie bez względu na to, czy podmioty, do których kierowane są wiadomości, wyraziły zgodę na ich otrzymywanie. Powyższe dotyczy także wiadomości SMS i MMS, nawet jeśli nie mają one charakteru komercyjnego, w tym promocyjnego lub handlowego, a celem przekazu - z uwagi na przeznaczenie informacji - jest dotarcie do znacznej liczby adresatów. W przypadku naruszenia przez Abonenta powyższych zobowiązań Polkomtel może zawiesić świadczenie usług lub rozwiązać Umowę ze skutkiem natychmiastowym.
- 10. Do świadczenia usług telekomunikacyjnych w ramach Umów zawartych na warunkach niniejszej Promocji mają zastosowanie postanowienia Regulaminu świadczenia usług telekomunikacyjnych przez Polkomtel Sp. z o.o. dla Abonentów, o ile niniejszy Regulamin nie stanowi inaczej. Postanowienia Regulaminu świadczenia usług telekomunikacyjnych przez Polkomtel Sp. z o.o. dla Abonentów dotyczące karty SIM stosuje się odpowiednio do karty USIM.

# **Załącznik nr 1 do Regulaminu Promocji "Raty za 0 zł na start - Internet z laptopem lub tabletem"**

## Cennik sprzętu dla **promocyjnego planu cenowego internet 3 GB, internet 10 GB, internet 15 GB, internet 20 GB, internet 25 GB, internet 25 GB plus**

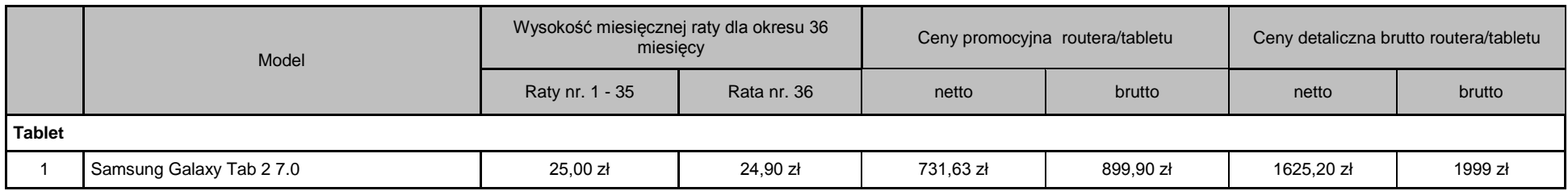

Ceny detaliczne routera i tabletu oferowanych na warunkach ogólnych aktualne na dzień 19.08.2013.

# Cennik sprzętu dla **promocyjnego planu cenowego internet 10 GB, internet 15 GB, internet 20 GB, internet 25 GB, internet 25 GB plus**

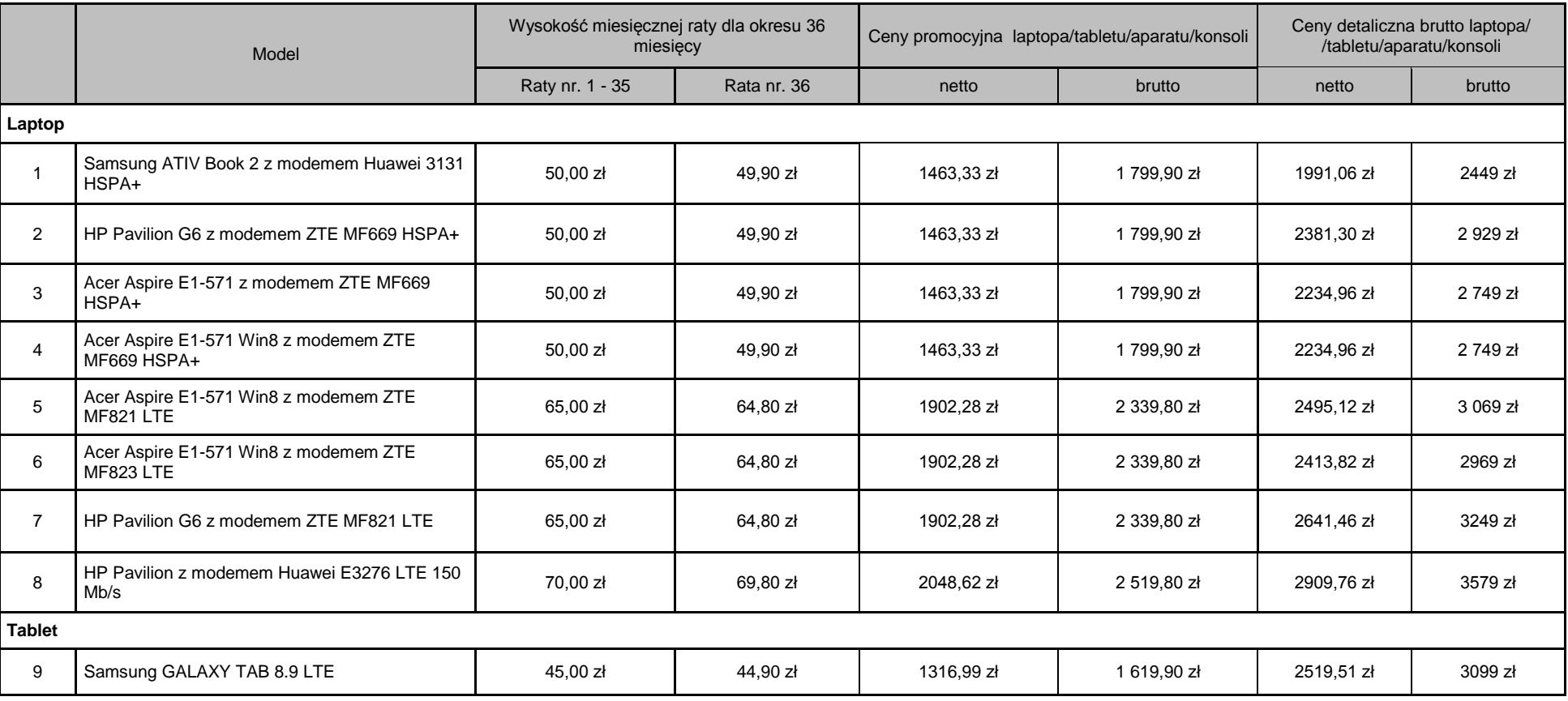

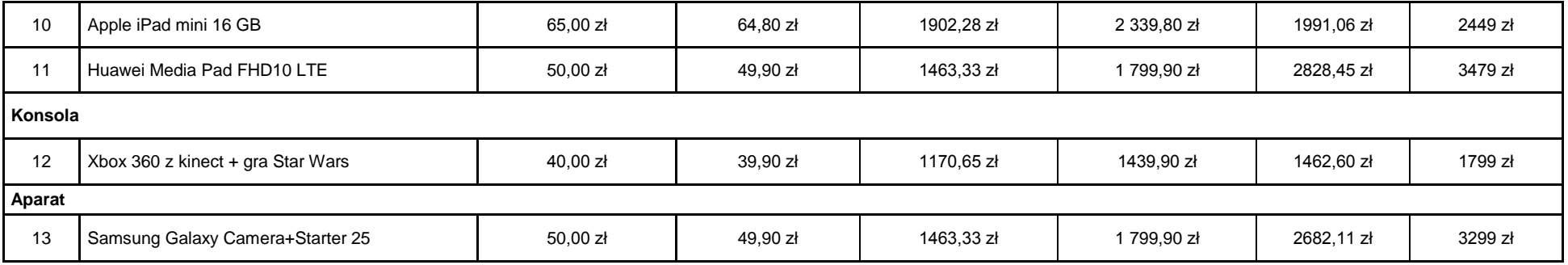

Ceny detaliczne laptopa, tabletu i aparatu oferowanych na warunkach ogólnych aktualne na dzień 19.08.2013.

# Cennik sprzętu dla **promocyjnego planu cenowego internet 15 GB, internet 20 GB, internet 25 GB, internet 25 GB plus**

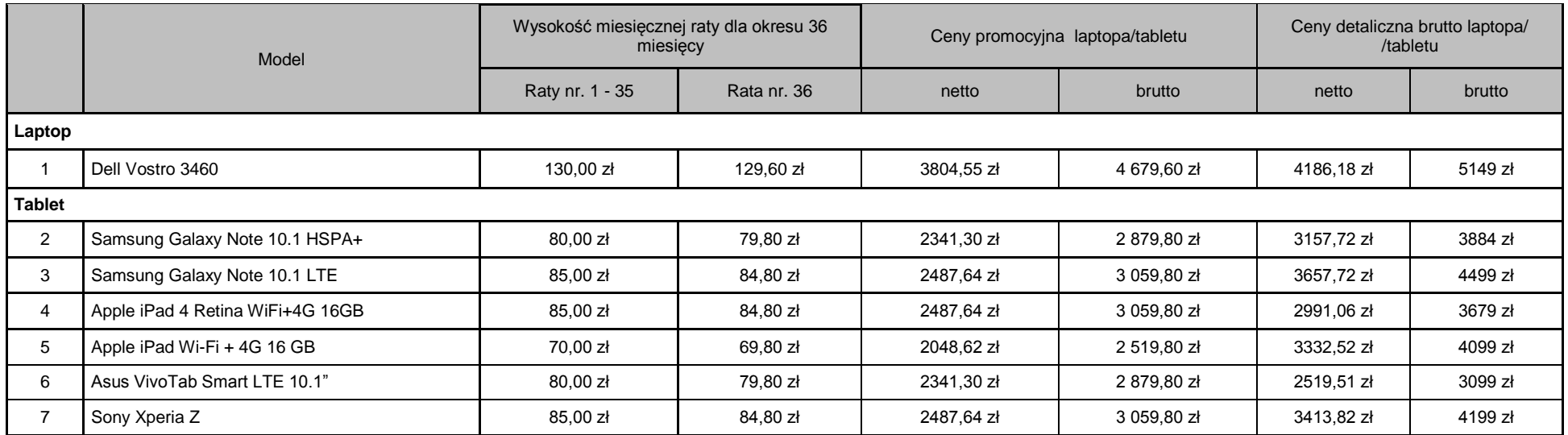

Ceny detaliczne laptopa i tabletu oferowanych na warunkach ogólnych aktualne na dzień 19.08.2013.